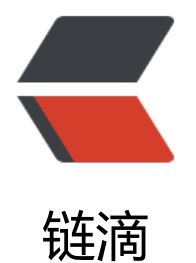

## Oracle的sub[str函](https://ld246.com)数简单用法

作者: justdoit

- 原文链接:https://ld246.com/article/1461553645122
- 来源网站:[链滴](https://ld246.com/member/justdoit)
- 许可协议:[署名-相同方式共享 4.0 国际 \(CC BY-SA 4.0\)](https://ld246.com/article/1461553645122)

<p><span>substr</span>(字符串,截取开始位置,截取长度) //返回截取的字</p> <p>substr('Hello World',0,1) //返回结果为 'H'&nbsp; \*从字符串第一个字符开始截取长度为1的字 串</p> <p>substr('Hello World',1,1) //返回结果为 'H'&nbsp; \*0和1都是表示截取的开始位置为第一个字  $\langle$ /p> <p>substr('Hello World',2,4) //返回结果为 'ello'</p> <p>substr('Hello World',-3,3)//返回结果为 'rld' \*负数(-i)表示截取的开始位置为字符串右端向左数 i个字符</p> <p>测试: </p> <p>select substr('Hello World',-3,3) value from dual;</p>  $< p$ >  $< p$ > <p>附:java中<span>substring</span>(index1,index2)的简单用法</p> <p>作用:从字符串索引(下标)为index1的字符开始截取长度为index2-index1 的字符串。</p> <p>String str="Hello World";</p> <p>System.out.println(str.substring(0,5));</p>

<p>打印结果为:Hello</p>